# **eBird-1.0-HotSpot**

eBird Hot Spot List - Version 1.0

- [Summary](#page-0-0)
- $API$
- [Test URLS](#page-0-2)
- **[Caching](#page-0-3)**
- [CSV Result Format](#page-1-0) [XML Result Format](#page-1-1)
- [Potential Improvements](#page-1-2)

# <span id="page-0-0"></span>**Summary**

Get a list of [eBird hotspots](http://ebird.org/content/ebird/about/hotspots), for a state or for a country. The [eBird Hot Spots Examples](https://confluence.cornell.edu/display/CLOISAPI/eBird-1.0-HotSpots-Example) page contains links for this API for each state and province in the US and Canada.

## <span id="page-0-1"></span>API

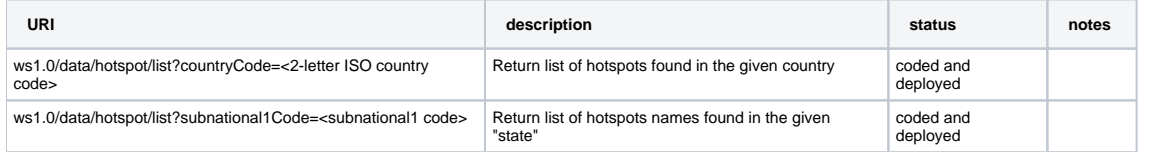

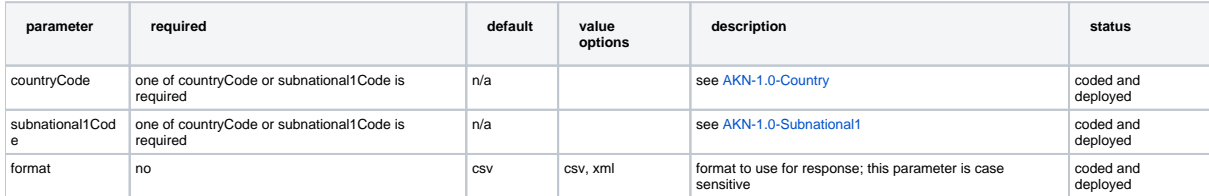

# <span id="page-0-2"></span>Test URLS

<span id="page-0-3"></span>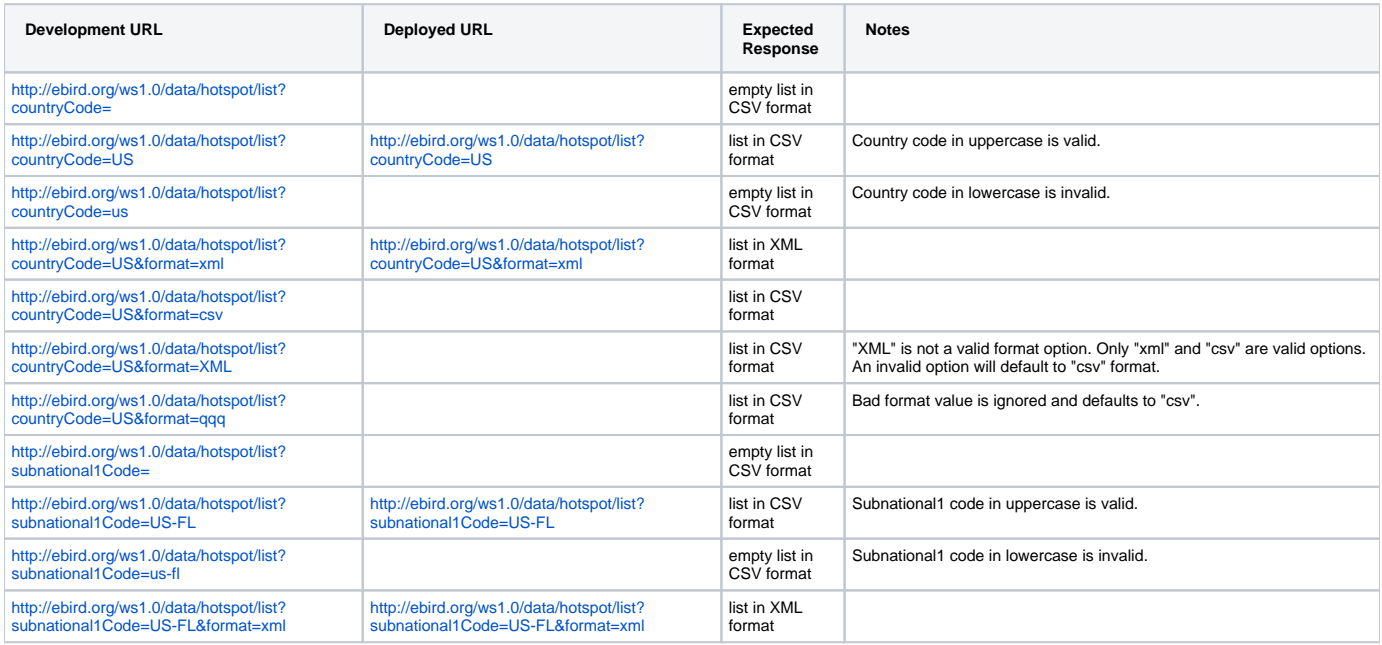

Responses to this API are cached up to 24 hours hours on our servers. Because of this, API consumers might see inconsistencies between various calls submitted at the same time (e.g. a particular US-VA hot spot is included in the response to a request for all the US-VA hot spots, but it is not included in a request submitted at the same time listing all the US hot spots). In the XML response format, the time stamp in the header section shows the time that the response was originally created, and so API consumers can see the age of the particular response.

## <span id="page-1-0"></span>CSV Result Format

<loc ID>, <country code>, <subnational1 code>, <latitude>, <longitude>, "<name>" <loc ID>, <country code>, <subnational1 code>, <latitude>, <longitude>, "<name>" <loc ID>, <country code>, <subnational1 code>, <latitude>, <longitude>, "<name>" <loc ID>, <country code>, <subnational1 code>, <latitude>, <longitude>, "<name>"

#### **Example**

 L453718, US, US-RI, 41.3302, -71.8375, "Avondale Farm" L231740, US, US-RI, 41.4496915, -71.3987547, "Beavertail State Park" L466297, US, US-RI, 41.3202, -71.8303, "Big Maschaug Pond, Watch Hill" L490189, US, US-RI, 41.3623801, -71.4880371, "Camp Cronin" L487743, US, US-RI, 41.8591418, -71.3376617, "Central Pond Reservoir" L466303, US, US-RI, 41.3571, -71.6374, "Charlestown Breachway" L166174, US, US-RI, 41.49133, -71.292656, "Easton Pond" L487669, US, US-RI, 41.7074586, -71.6359663, "Flat River Reservoir" L357306, US, US-RI, 41.9668934, -71.5573883, "Fort Refuge" L384479, US, US-RI, 41.4743419, -71.3398933, "Ft. Adams State Park"

### <span id="page-1-1"></span>XML Result Format

#### **Example**

```
<?xml version="1.0" encoding="UTF-8"?>
<response>
     <header>
         <locale country="US" language="en"/>
         <timestamp>2008-07-25T10:54:16.432-04:00</timestamp>
         <criteria>
             <property id="subnational11Code" value="US-RI" description="Rhode Island"/>
         </criteria>
         <comment/>
     </header>
     <result>
         <hotspot>
             <loc-id>L453718</loc-id>
             <location>Avondale Farm</location>
             <longitude>-71.8375</longitude>
             <latitude>41.3302</latitude>
             <subnational1-code>US-RI</subnational1-code>
             <country-code>US</country-code>
         </hotspot>
         <hotspot>
             <loc-id>L231740</loc-id>
             <location>Beavertail State Park</location>
             <longitude>-71.3987547</longitude>
             <latitude>41.4496915</latitude>
             <subnational1-code>US-RI</subnational1-code>
             <country-code>US</country-code>
         </hotspot>
     </result>
</response>
```
#### <span id="page-1-2"></span>Potential Improvements

- Add summary info to each record:
- $\circ$  # of checklists per hotspot
- Add KML format option to produce GoogleEarth/Map compatible files.

Unknown macro: {import}